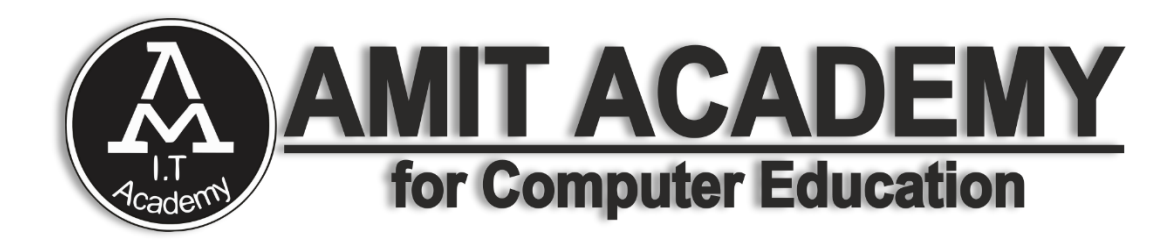

### Subject – Desktop Application Development (VB.NET)

# **Unit-2 Programming Concept**

**AMIT ACADEMY FOR COMPUTER EDUCATION Nr Vardayini Mataji Temple, Rupal, Gandhinagar-382630**

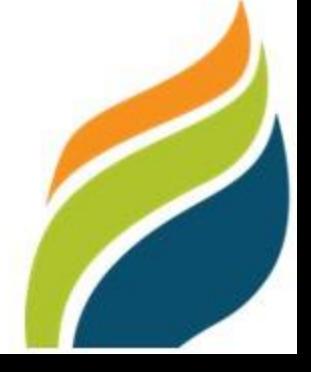

## **Variable declaration**

- **Variable** is used to hold the value that can be used further in the programming. In this section, we will learn how to declare and initialize a **variable** and a **constant**.
- A variable is a simple name used to store the value of a specific data type in computer memory. In VB.NET, each variable has a particular data type that determines the size, range, and fixed space in computer memory. With the help of variable, we can perform several operations and manipulate data values in any programming language.

### • **VB.NET Variables Declaration**

- Dim Roll no As Integer = 5
- Dim Emp\_name As String
- Dim Salary As Double
- Salary =  $29000$
- Dim Emp id, Stud id As Integer
- Dim result status As Boolean

### **Reference Link –**

<https://www.javatpoint.com/vb-net-variable-and-constant>

[https://www.tutorialspoint.com/vb.net/vb.net\\_variables.htm](https://www.tutorialspoint.com/vb.net/vb.net_variables.htm)

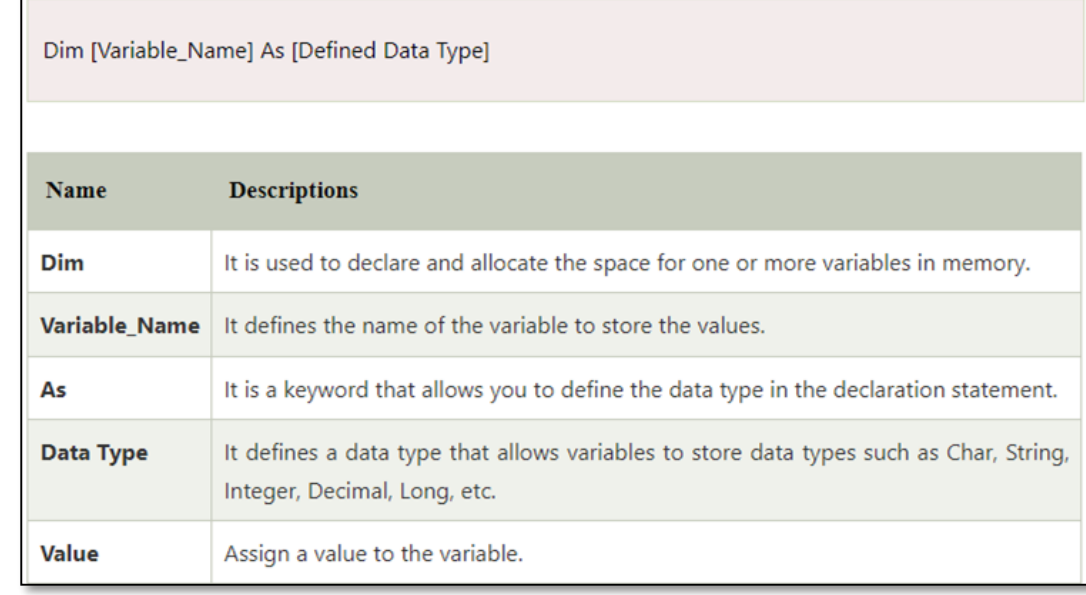

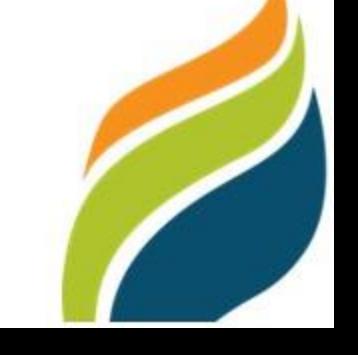

## **Operator in VB.Net**

• **operator** is a special symbol that tells the compiler to perform the specific logical or mathematical operation on the data values. The data value itself (which can be either a variable or a constant) is called an **operand,** and the Operator performs various **operations** on the operand.

### • **Operators in VB.NET**

- **Arithmetic Operators**
- **Assignment Operators**
- **Comparison Operators**
- **Logical/Bitwise Operators**
- **Concatenation Operators**
- **Miscellaneous Operators**

### **Reference Link –**

<https://www.javatpoint.com/vb-net-variable-and-constant> [https://www.tutorialspoint.com/vb.net/vb.net\\_variables.htm](https://www.tutorialspoint.com/vb.net/vb.net_variables.htm)

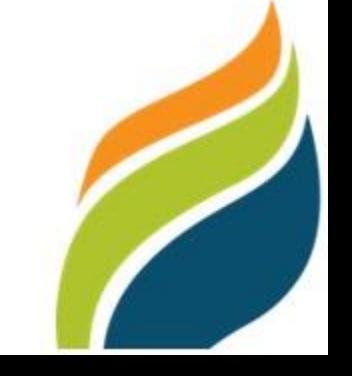

## **Arithmetic Operator in VB.Net**

• **Arithmetic Operators** are useful for performing basic arithmetic calculations like addition, subtraction, division, etc., based on our requirements.

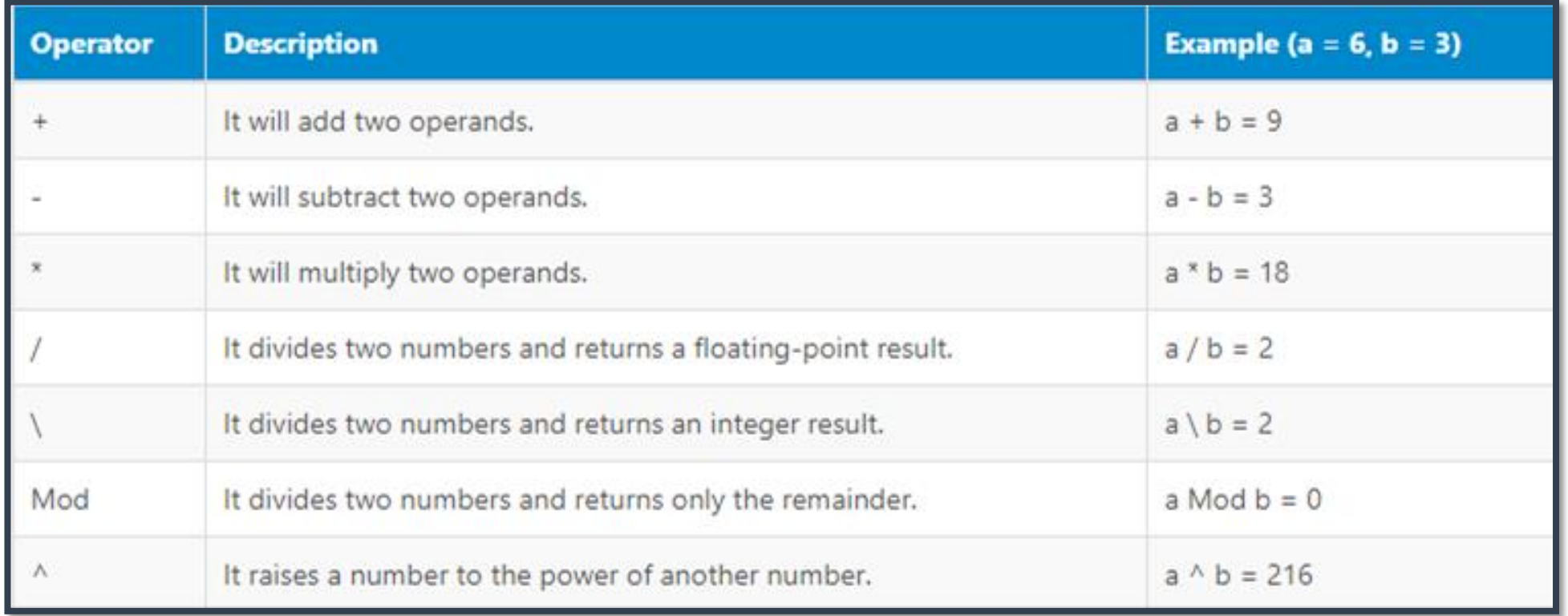

## **Assignment Operator in VB.Net**

• **Assignment Operators** are useful to assign a new value to the operand.

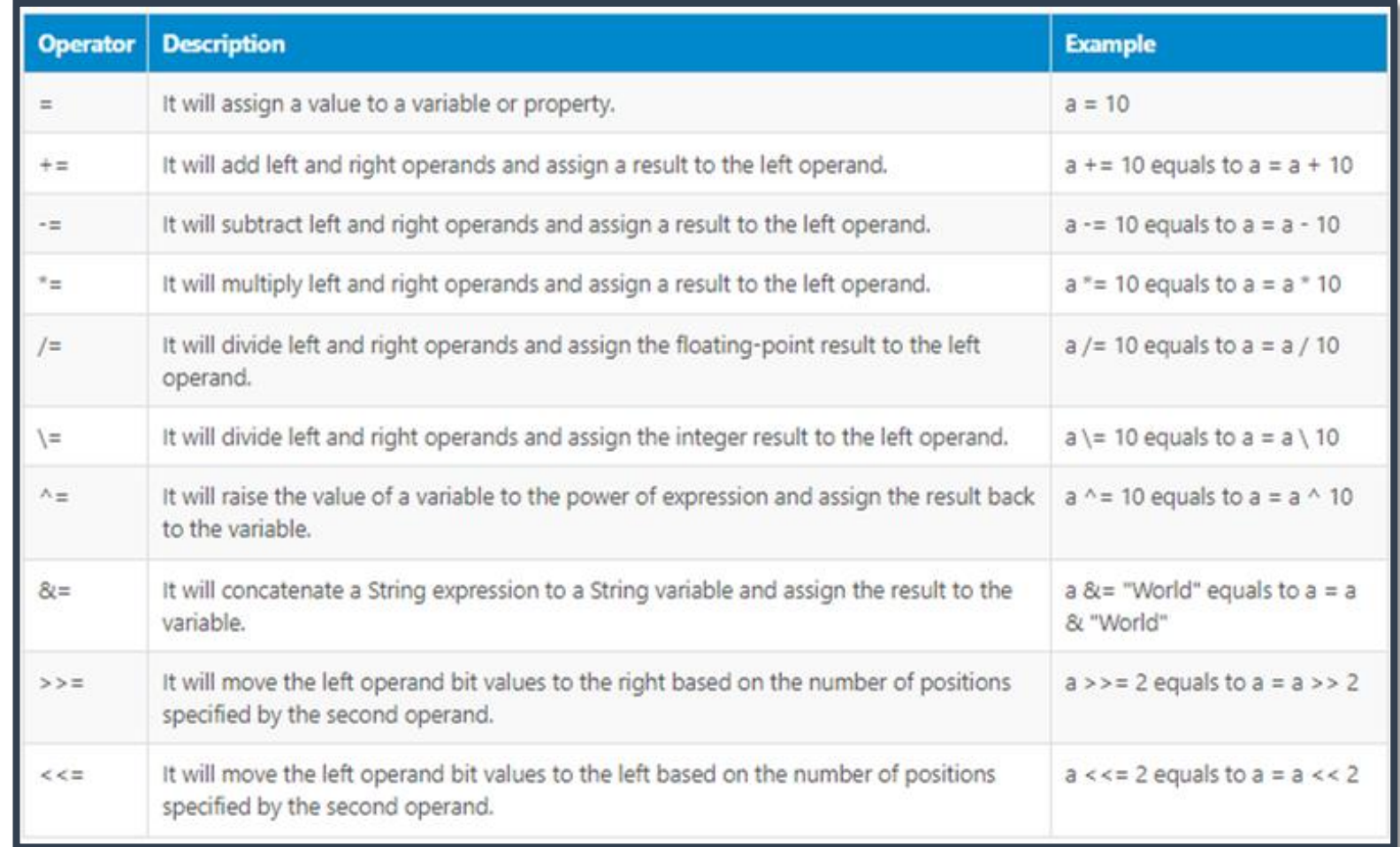

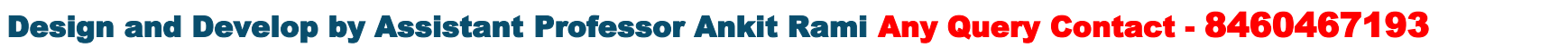

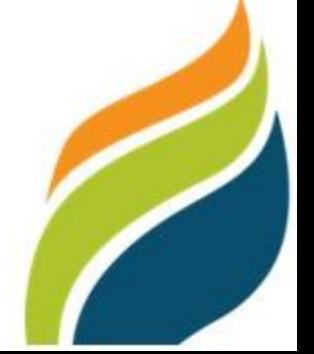

### **Comparison Operator in VB.Net**

• **Comparison Operators** are useful to determine whether the defined two operands are equal, greater than or less than, etc., based on our requirements.

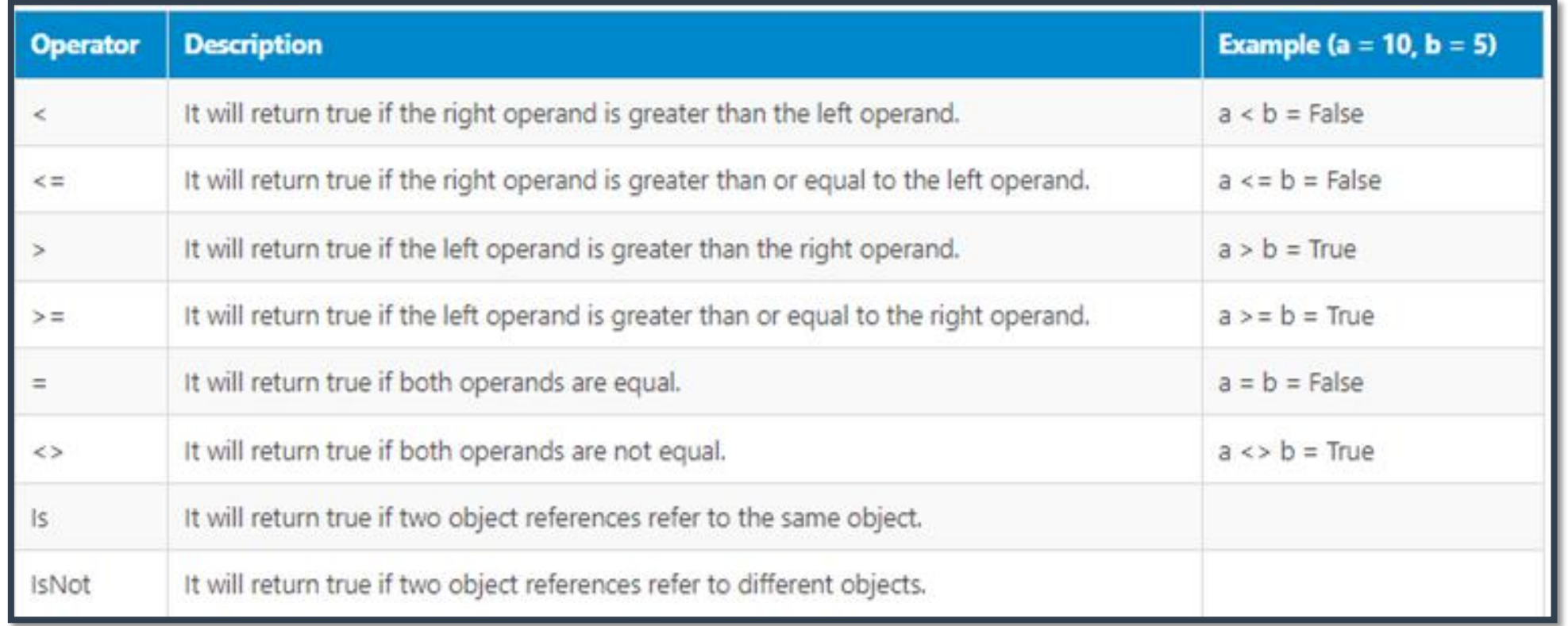

# **Logical / Bitwise Operator in VB.Net**

• **Logical / Bitwise** Operators are useful to perform the logical operation between two operands like AND, OR, etc., based on our requirements. The Logical / Bitwise Operators will always work with Boolean expressions (**true** or **false**) and return Boolean values.

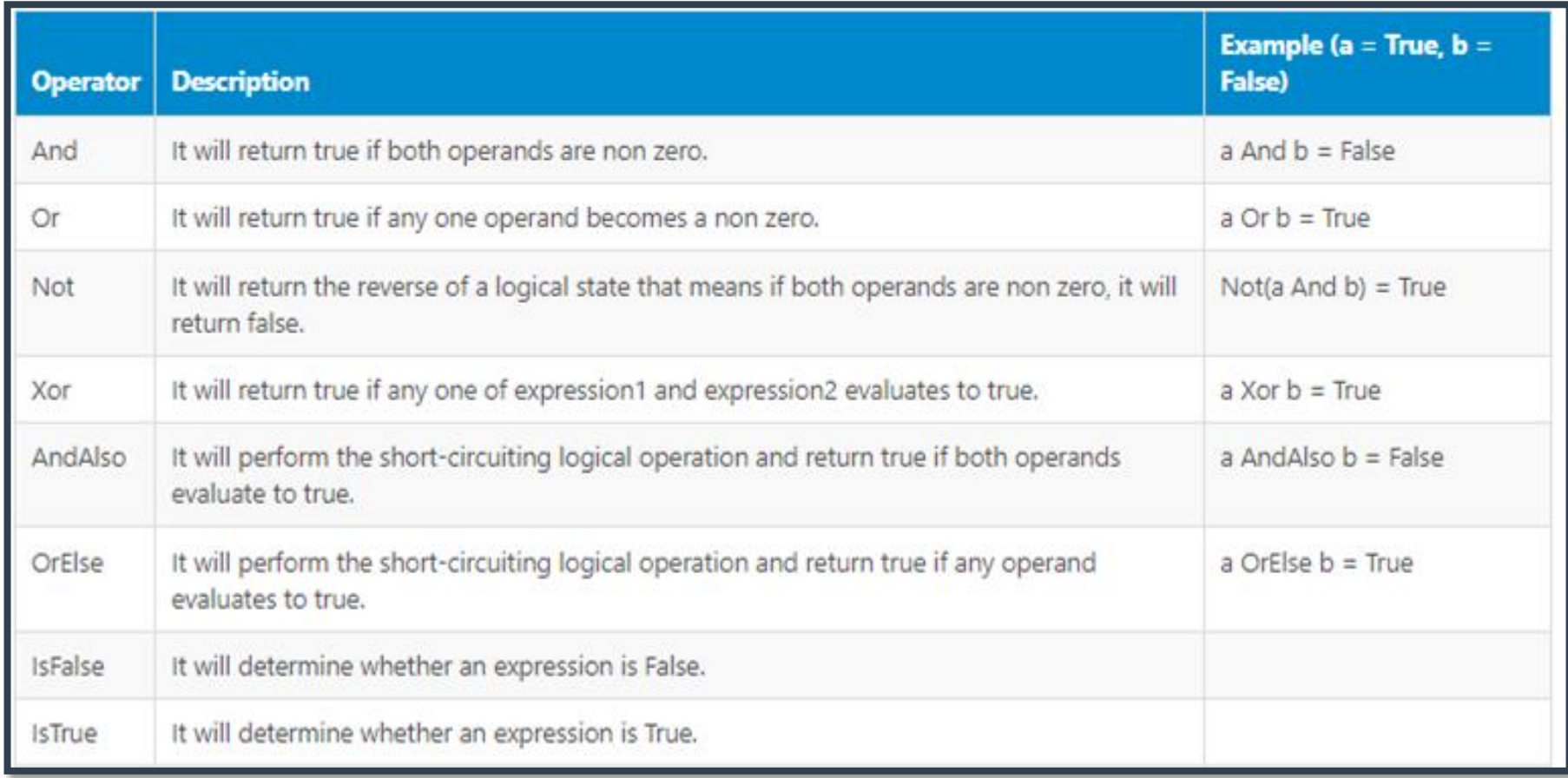

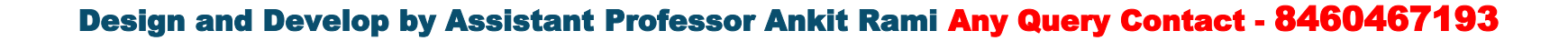

# **Logical / Bitwise Operator in VB.Net**

• **Logical / Bitwise** Operators are useful to perform the logical operation between two operands like AND, OR, etc., based on our requirements. The Logical / Bitwise Operators will always work with Boolean expressions (**true** or **false**) and return Boolean values.

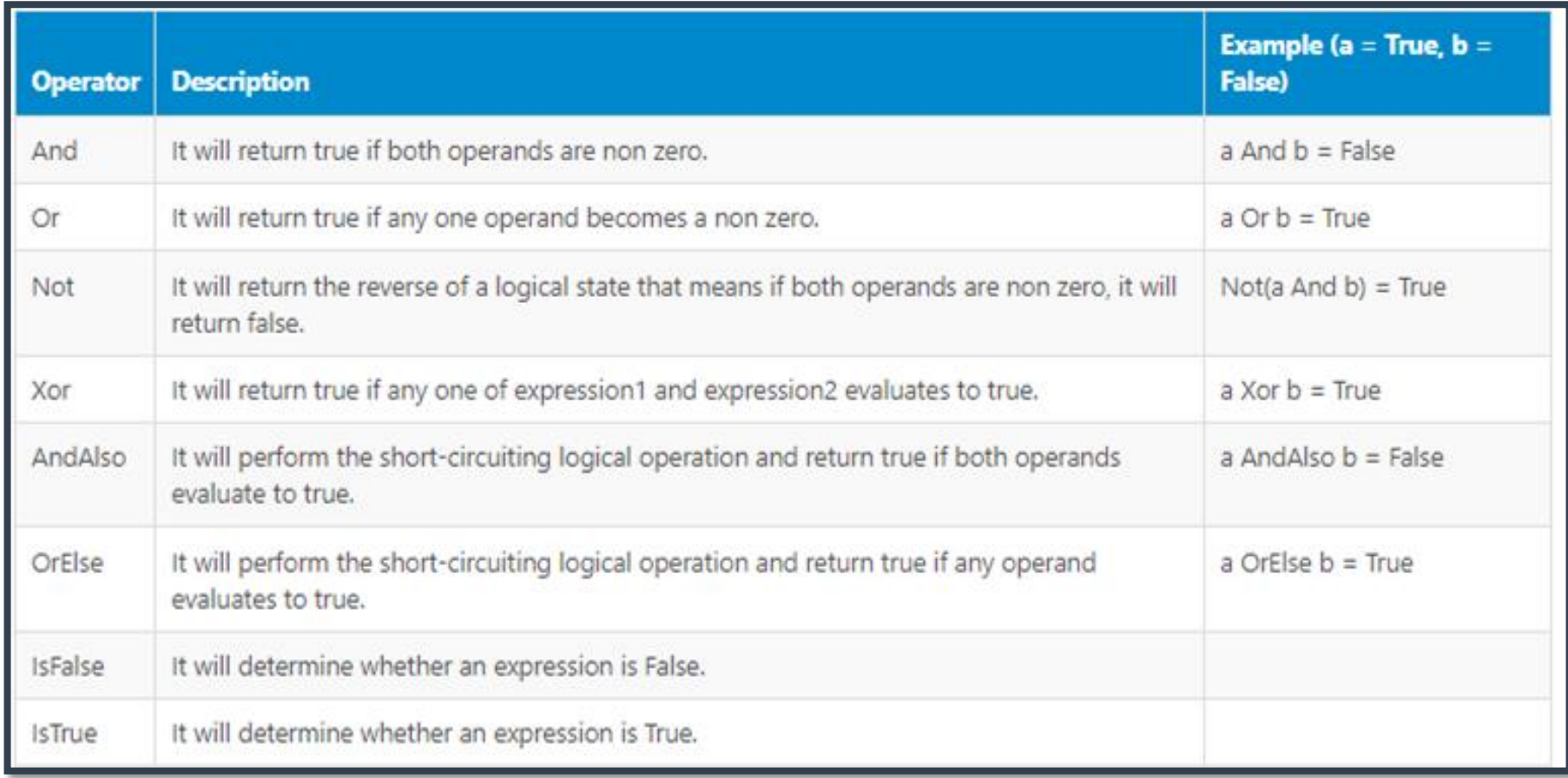

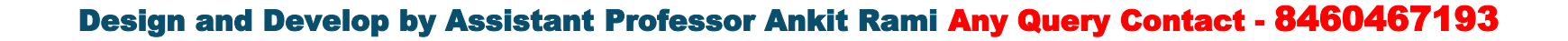

### **Concatenation Operator in VB.Net**

• Concatenation Operators are useful to concatenate defined operands based on our requirements.

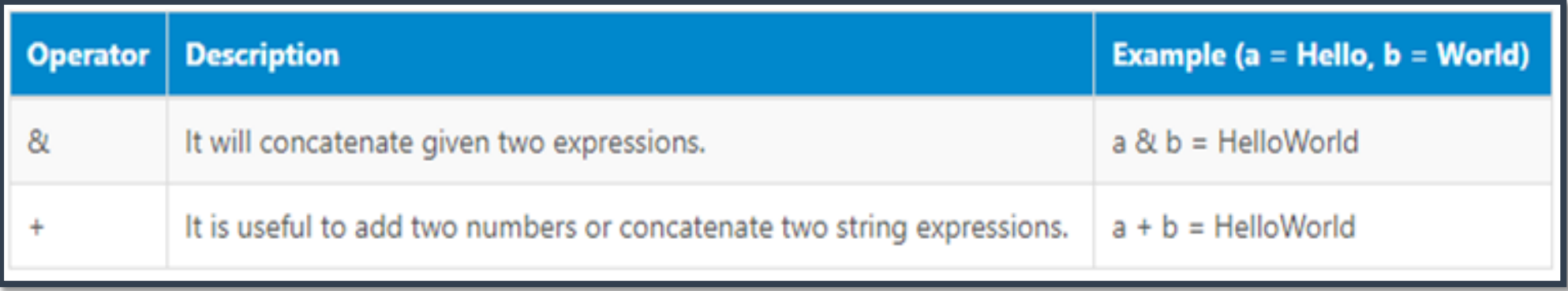

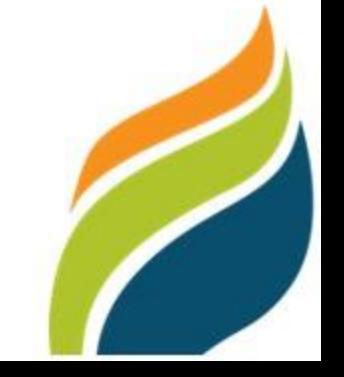

### **Miscellaneous Operator in VB.Net**

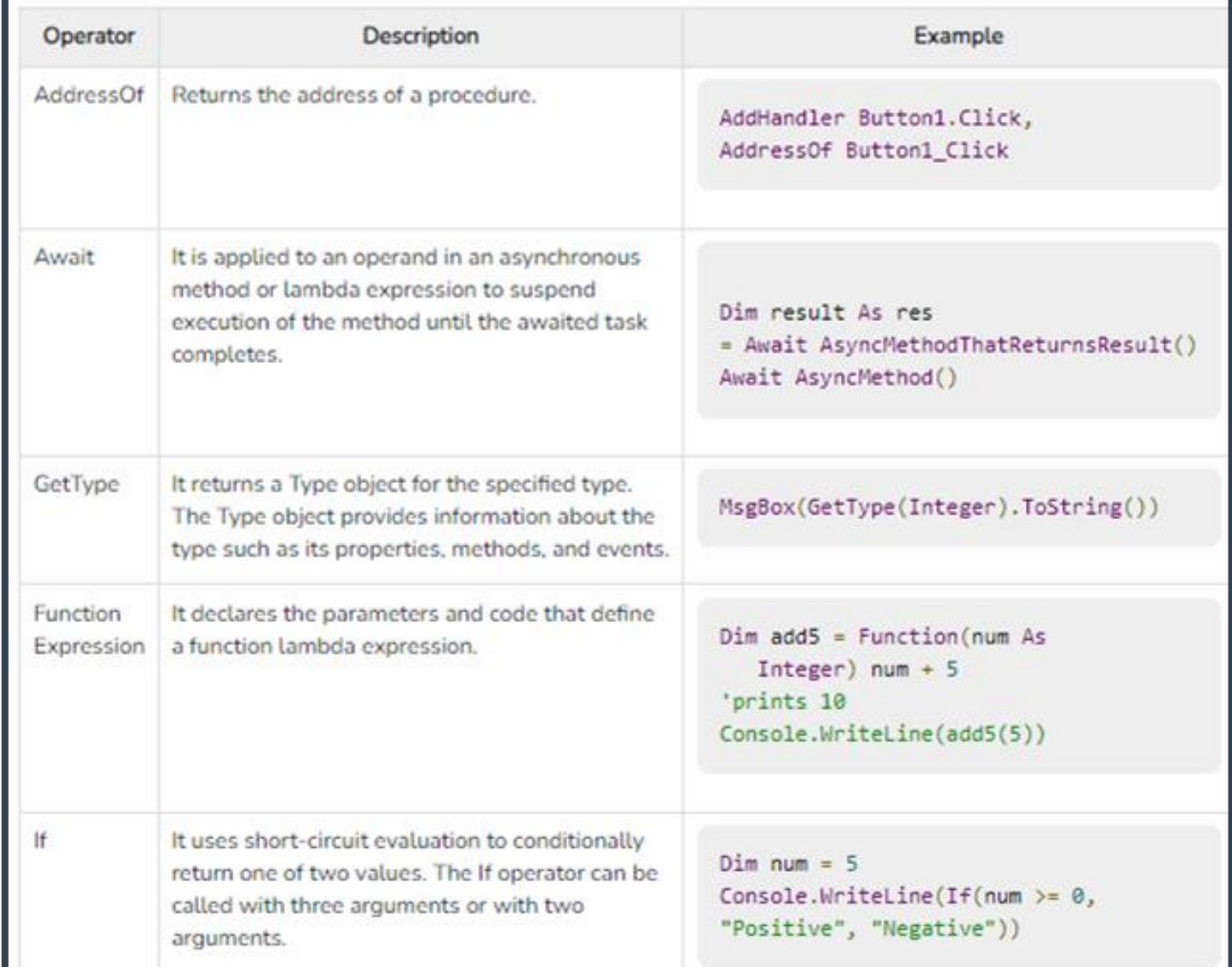

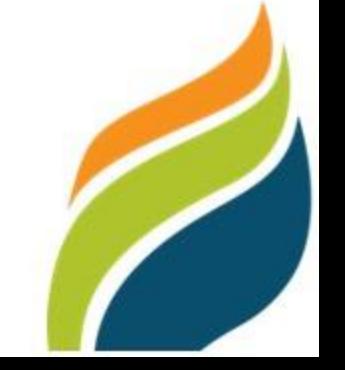

### **Event and Event driven programming in VB.Net**

- Visual Basic is an event-driven programming language. The event-driven programming is a computer programming paradigm where the flow and control of the program are determined by some events.
- In computer programming, the events are some user actions (such as mouse click, pressing a key, or hovering mouse) sensor outputs, messages or threads from other program code.
- In an event-driven programming, you can set to execute a block of program codes to when user mouse click, double click or even move the mouse.
- In visual basic, when the user action occurs for some events, then the particular block of codes that to be executed for that event is performed.

### **Basic Events in Visual Basic .NET**

- An event is a signal or indicator to the .NET framework application that there has occurred some important action by user or program. The most basic events in Visual Basic .Net are given below:
- Click Event
- Load Event
- Double-Click Event
- Key Press Event
- Mouse Move Event

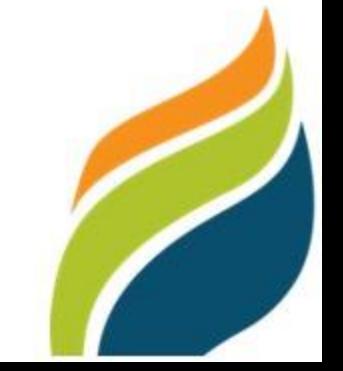

### **Event and Event driven programming in VB.Net**

### **What is event driven programming?**

- The event-driven programming revolves around recognizing the occurrences of events and then responding to those events by taking appropriate actions.
- In event-driven programming an application is build up as a series of responses to user-events.

### **Why VB is called 'Event-Driven' programming language?**

- In traditional or procedural application, the application itself determines which portion of code is to be executed and in what sequence. Generally execution starts with the 1st line of code and follow the coding sequence define in the application.
- Where as application written in VB are 'Event-Driven'. In an event-driven application the code doesn't follow a pre determined path rather it execute different code sections in response to events.
- Event can be triggered by user's action, by message from system, other applications or even from the application itself. The sequences of these events determine the order in which the code execute and associated with the objects of application. They either act on an object or are triggered by an object to control the flow of execution when it is running. That is why VB called Event-Driven programming language.

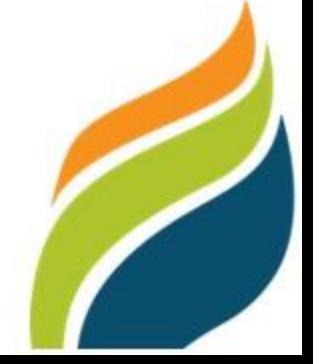

# **Control Statements in VB.Net**

- Control statements are the statements that controls the execution of the program on the basis of the specified condition. It is useful for determining whether a condition is true or not. If the condition is true, a single or block of statement is executed. In the control statement, we will use if- Then, if Then Else, if Then Else If and the Select case statement.
- **Control Statements in VB.NET**
	- **If-Then Statement**
	- **If-Then Else Statement**
	- **If-Then Else If Statement**
	- **Select Case Statement**
	- **Nested Select Case Statements**

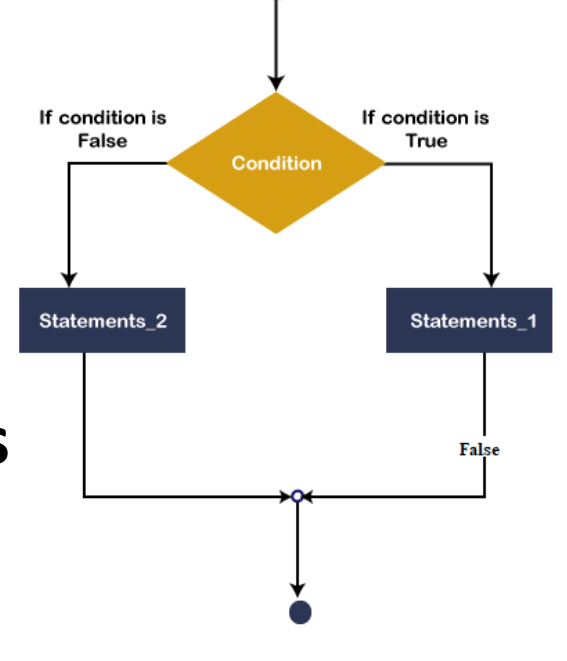

# **If-Then Statement**

- If...Then is the simplest form of control statement, frequently used in decision making and changing the control flow of the program execution.
- Syntax
	- If condition Then
		- [Statement(s)]

End If

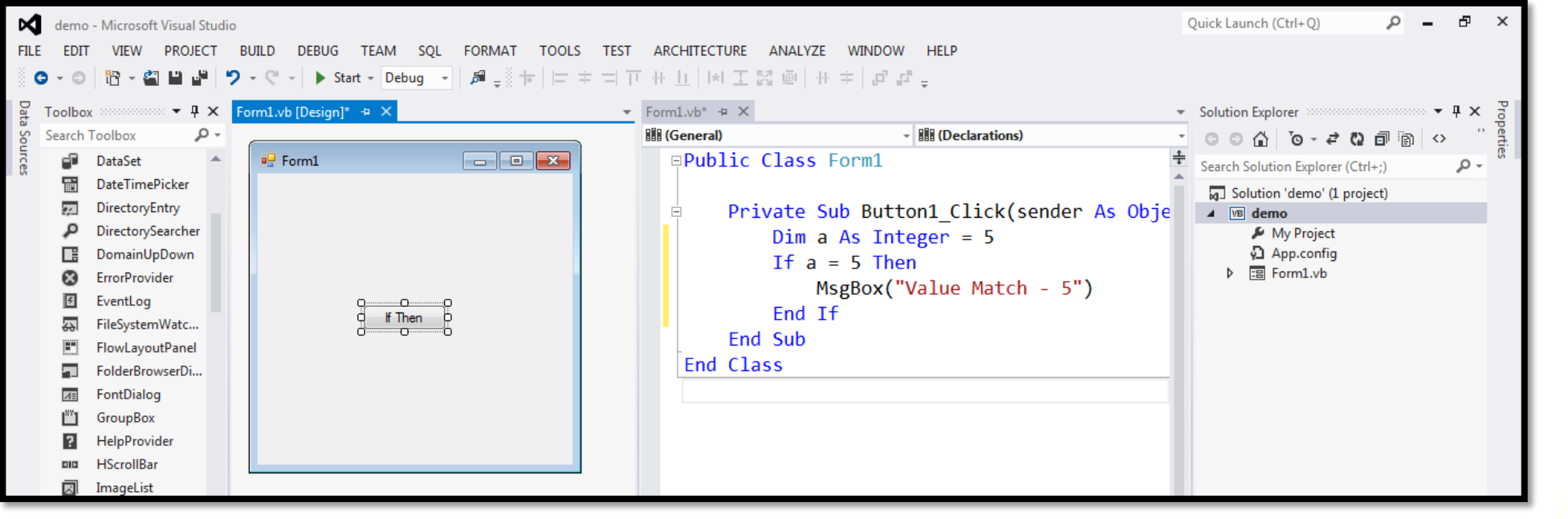

# **If-Then Else Statement**

• If...Then...Else statement, if the condition evaluates to true, the Body condition the conditional statement runs. If the condition is false, the else-If condition is false statement runs.

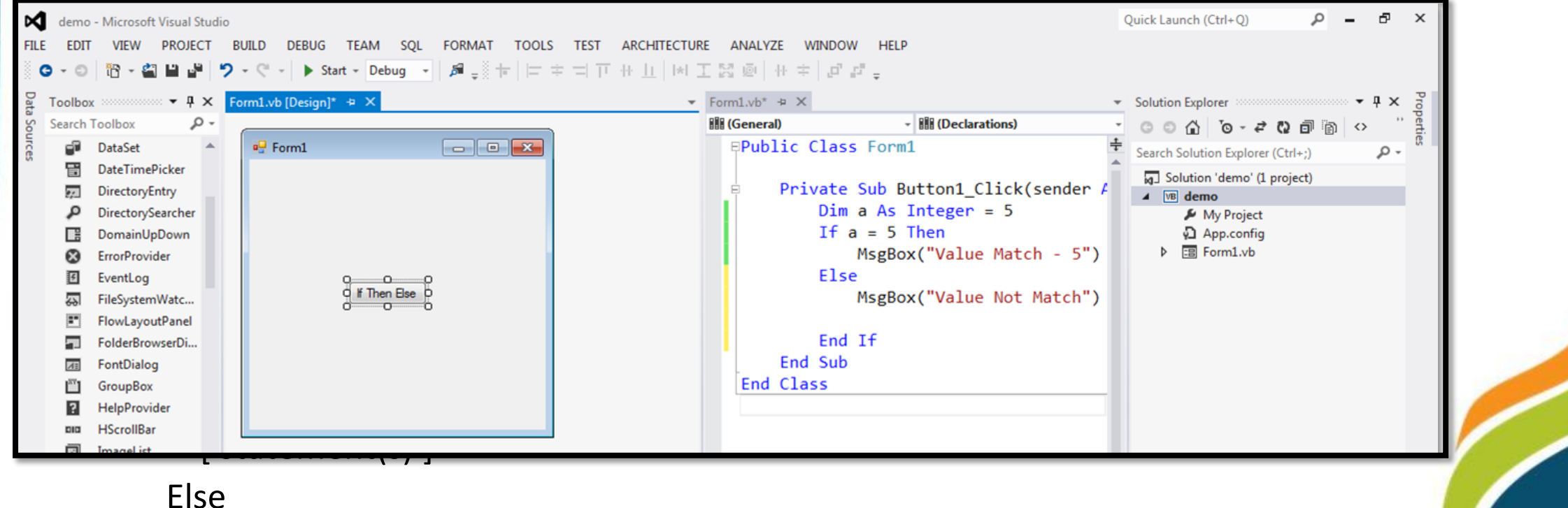

If condition is true

else code

if code

## **Multiple If...Then...Else Statements**

- In some cases, we need to use a sequence of If...Then structures or multiple If...Then...Else statements, where the Else clause is a new If structure.
- If we use nested If structures, the code would be pushed too far to the right.
- In such situations, it is allowed to use a new If right after the Else and it is considered a good practice. Tru

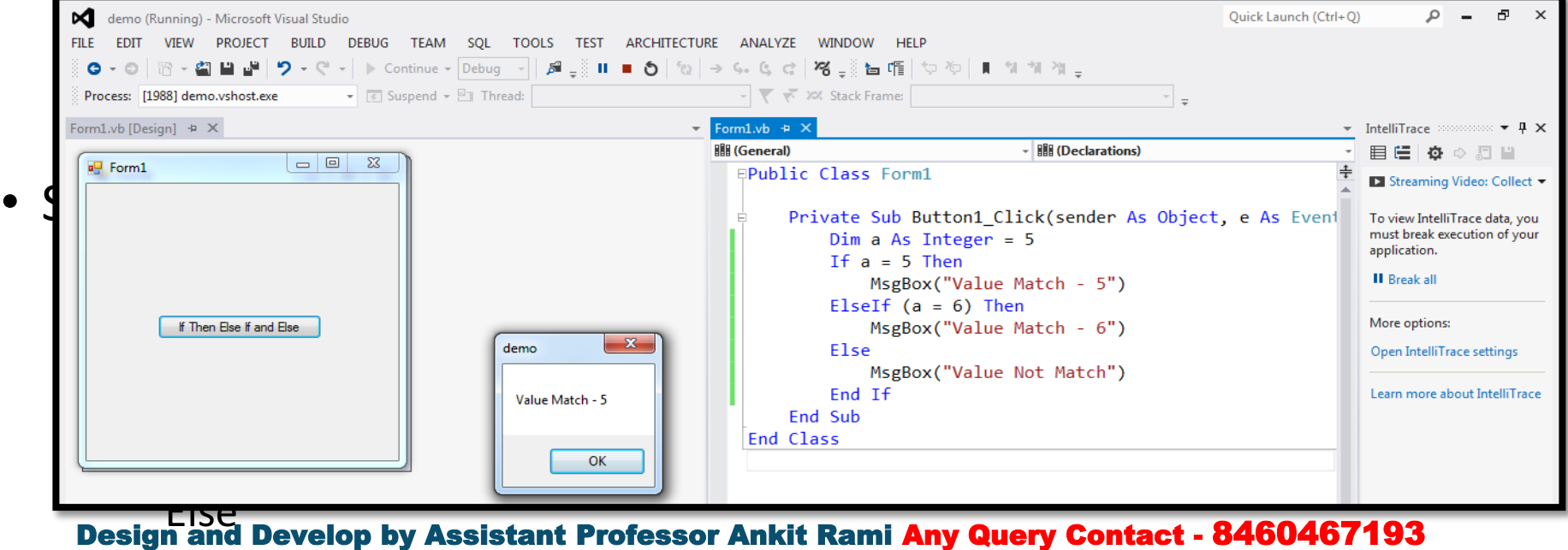

 $\mathbf{r}$  is statement to the statement of  $\mathbf{r}$ 

### **Nested If...Then...Else Statements**

- Nested If-Else statements are useful to include one if…else statement within another if…else statement to test one condition followed by another condition.
- Generally, in Visual Basic, placing one if…else statement within another if…else statement is called a nested if…else statement.

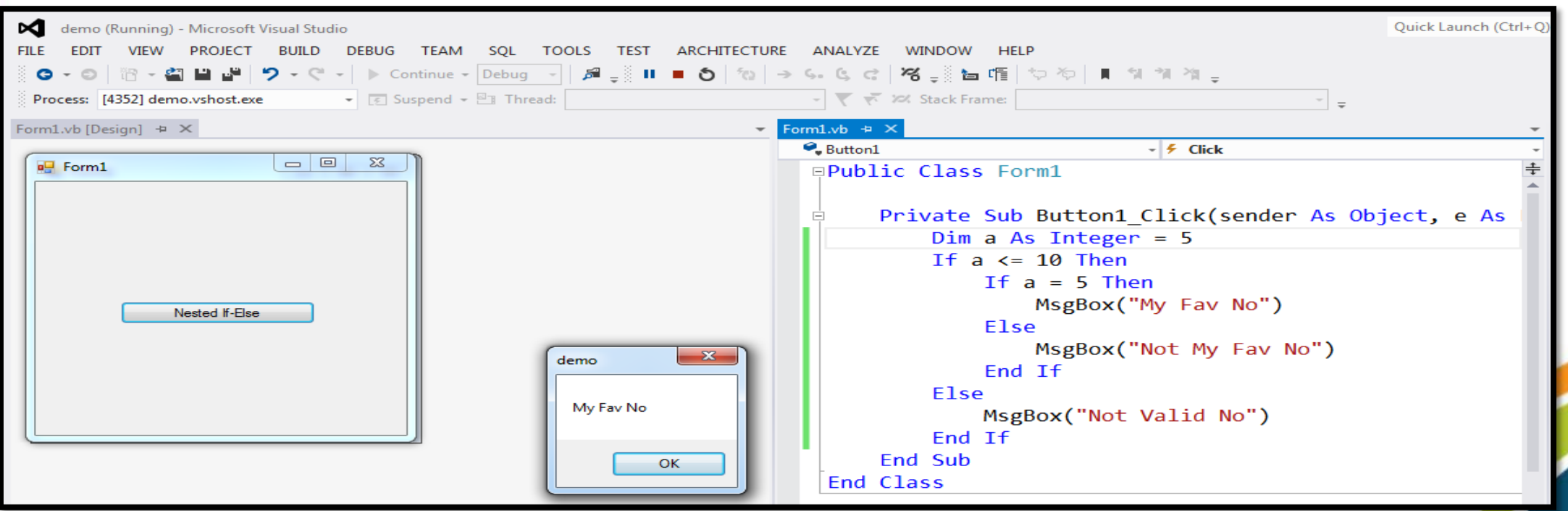

Design **Statembevelop by Assistant Professor Ankit Rami Any Query Contact - 8460467193** 

**End If**

### **Select Case Statement**

- Select Case statement is a collection of multiple case statements, which allows executing a single case statement from the list of statements. A selected case statement uses a variable to test for equality against multiple cases or statements in a program. If the variable is matched with any test cases, that statement will be executed. And if the condition is not matched with any cases, it executes the default statement.
- Using the select case statement in VB.NET programming, you can replace the uses of multiple If-Then-Else If statement from the program for better readability and easy to use.

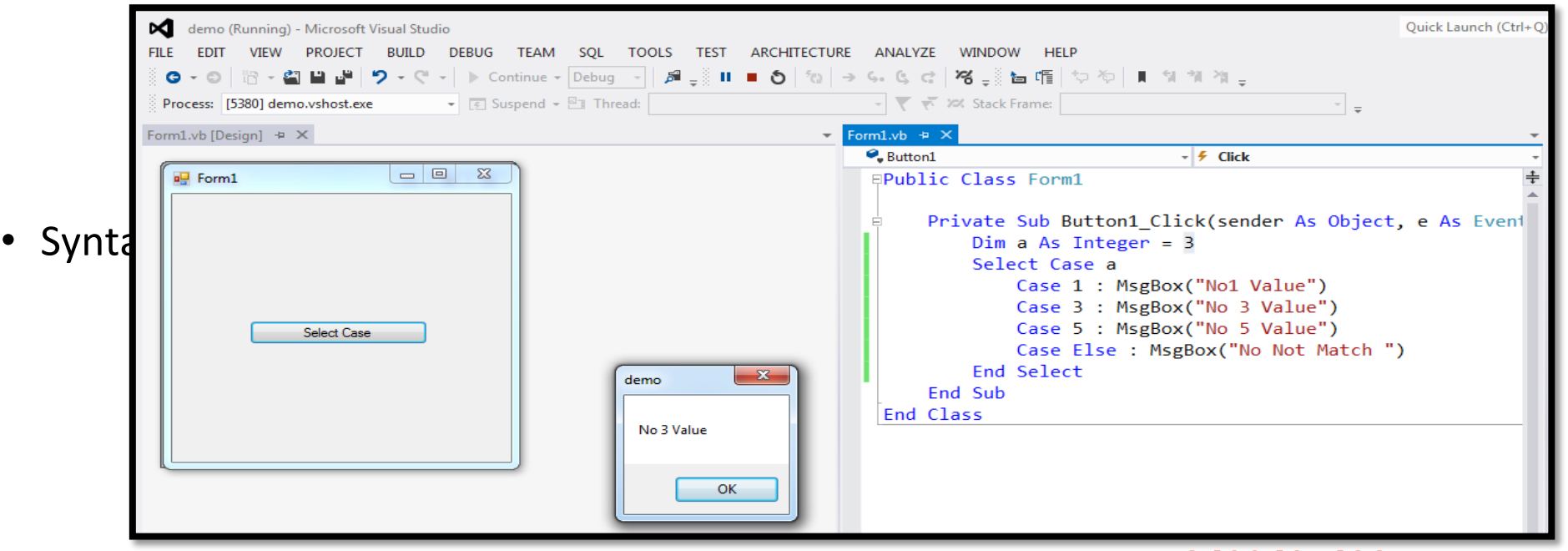

Design and Search op Desistant Professor Ankit Rami Any Query Contact - 8460467193

# **Looping in VB.Net**

- Loop statements in programs are used to execute a block of program codes multiple times.
- Loop statements allow us to run a set of program codes which are written inside the loop for multiple times.
- The codes written inside the loop block are executed while only the given condition is true and the loop automatically ends when the condition false.

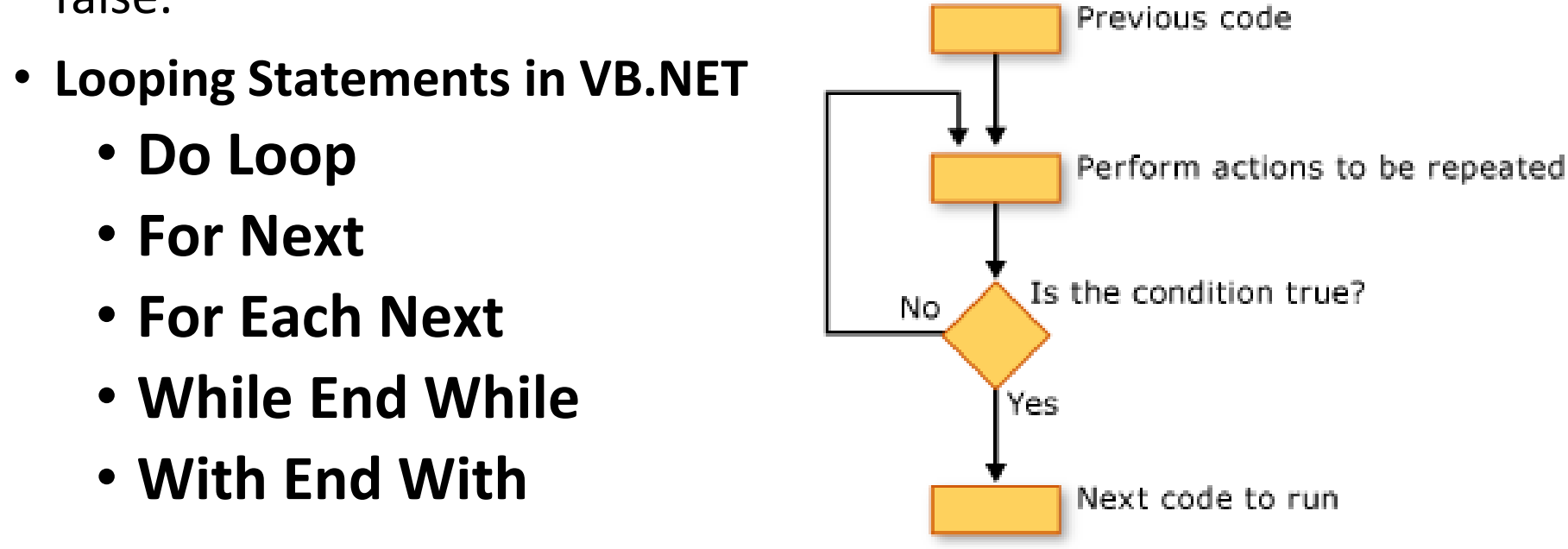

## **Do Loop Statement**

- The Do Loop repeats the group of statements while or until the given Boolean condition is true. The Do Loop statements are terminated by the Exit Do statement.
- There are two methods of Do Loop. The first method is entry loop and the second method is exit do loop. In entry do loop the boolean condition is checks first, and the exit Do-loop checks the boolean condition after the execution of loop statements.

### **Syntax**

### **Method – 1**

Do {While | Until} condition [statement 1] [continue Do] [statement 2] [Exit Do] [statement X] Loop

### **Method – 2**

Do [statements 1] [Continue Do] [statements 2] [Exit Do] [Statements X] Loop {While | Until} condition

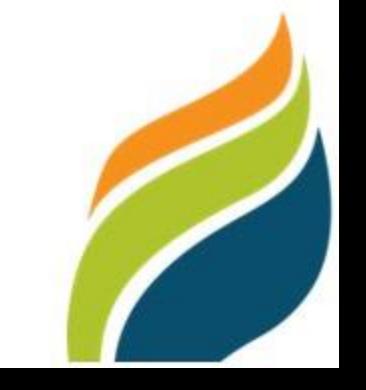

### **Do Loop Statement Ex- Do Loop Method - 1**

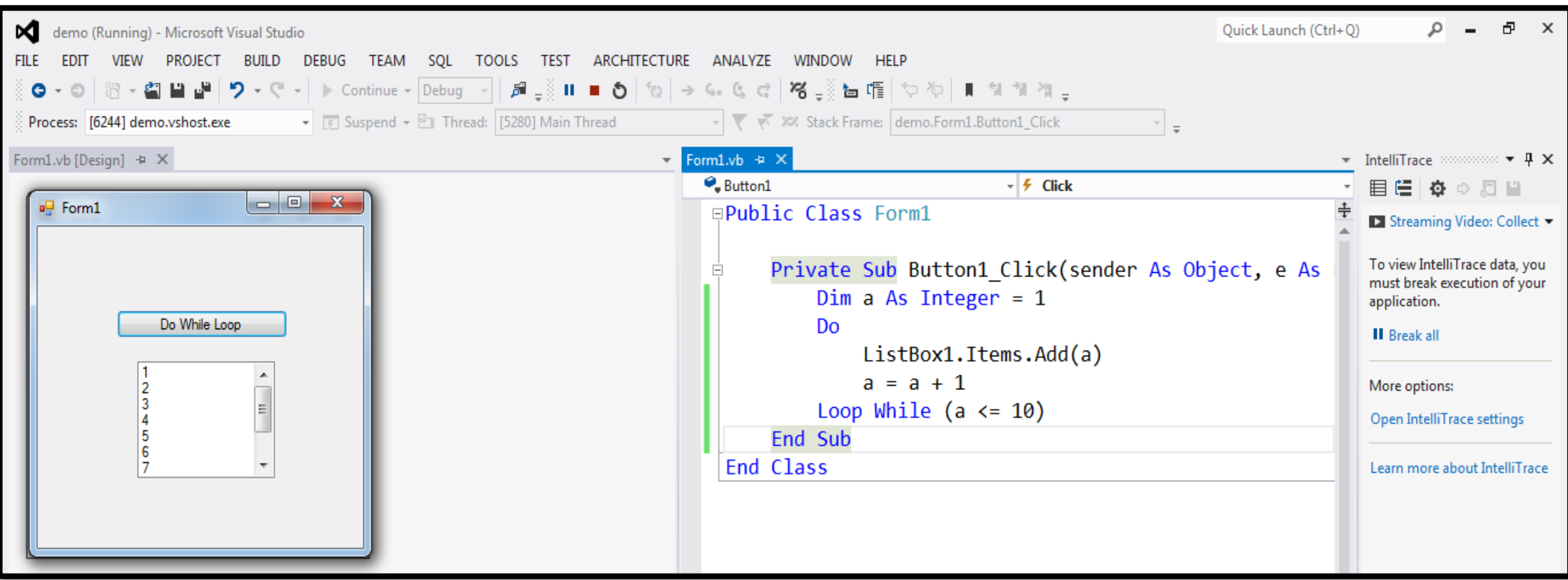

# **Do Loop Statement**

### **Ex- Do Loop Method - 2**

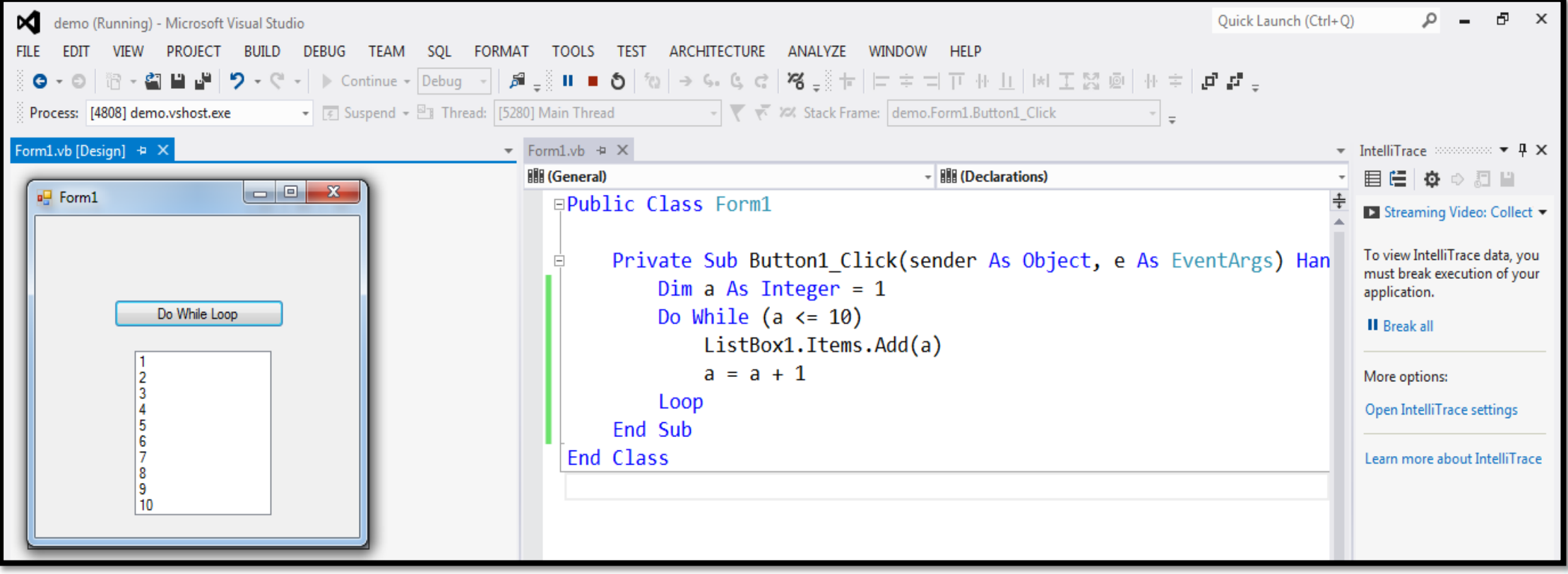

# **For Next Loop Statement**

• A **For Next loop** is used to repeatedly execute a sequence of code or a block of code until a given condition is satisfied. A For loop is useful in such a case when we know how many times a block of code has to be executed. In VB.NET, the For loop is also known as For Next Loop.

### • **Syntax**

For variable name As [ DataType ] = start To end [ Step step ]

[ Statements to be executed ]

Next

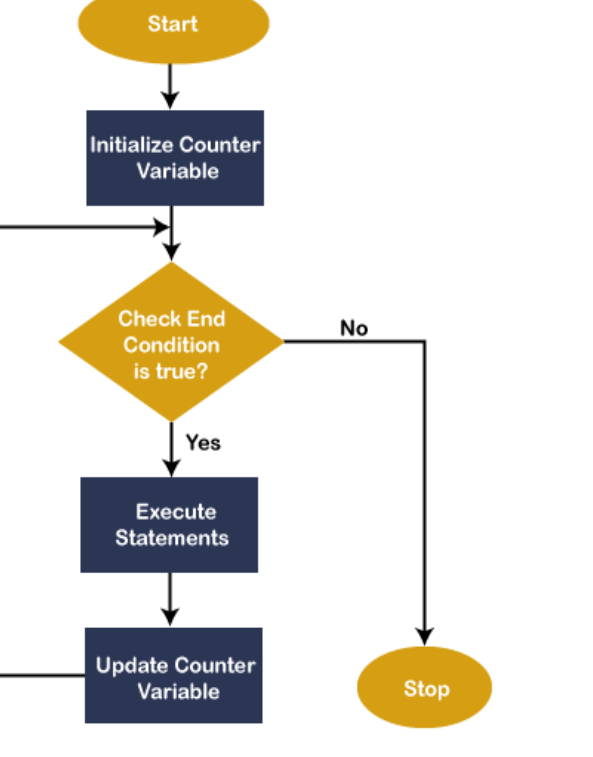

### **For Next Loop Statement**

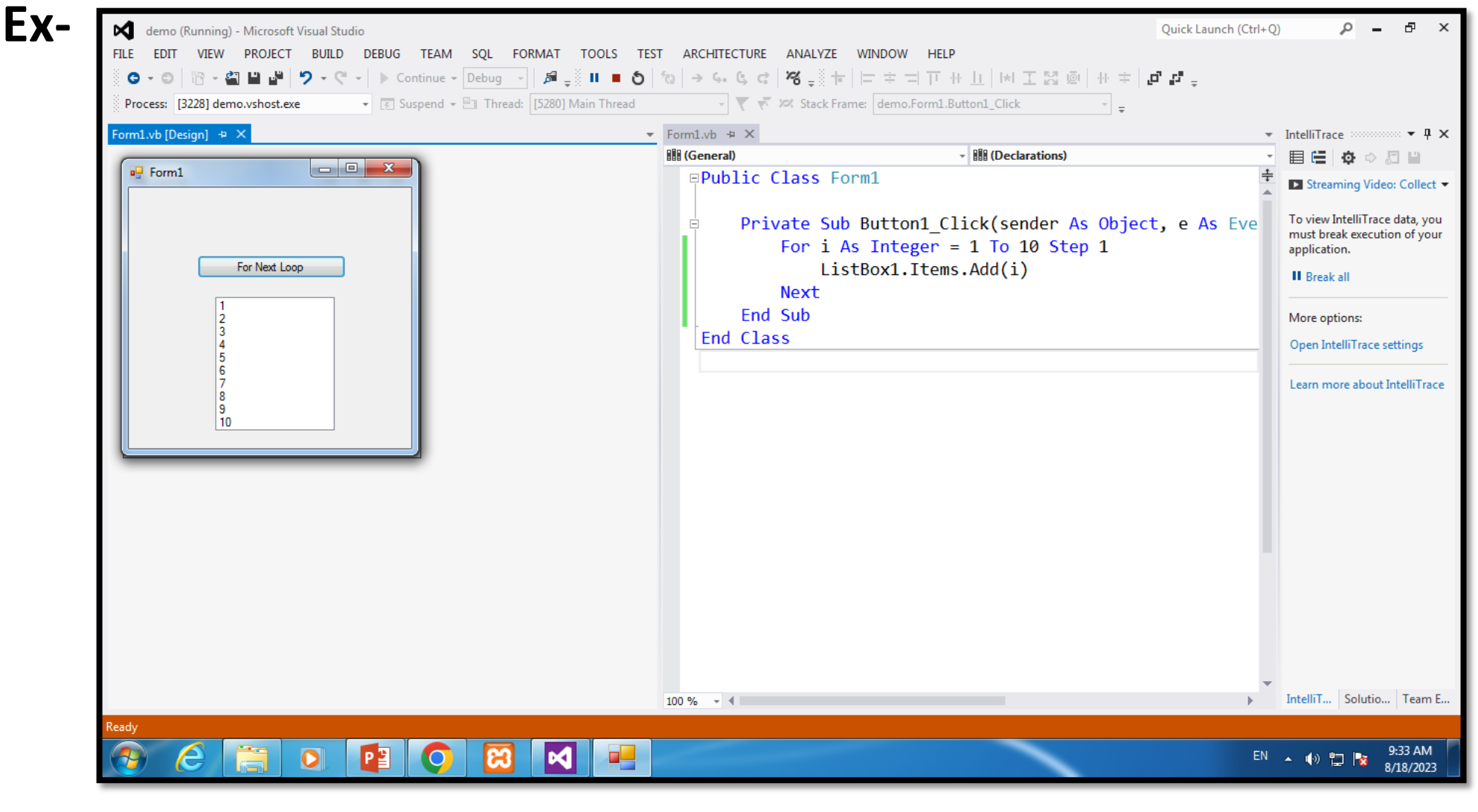

# **For Each Loop Statement**

• For Each loop is used to iterate block of statements in an array or collection objects. Using For Each loop, we can easily work with collection objects such as lists, arrays, etc., to execute each element of an array or in a collection. And when iteration through each element in the array or collection is complete, the control transferred to the next statement to end the loop.

• **Syntax**

For Each var\_name As [ DataType ] In Collection\_Object

[ Statements to be executed]

Next

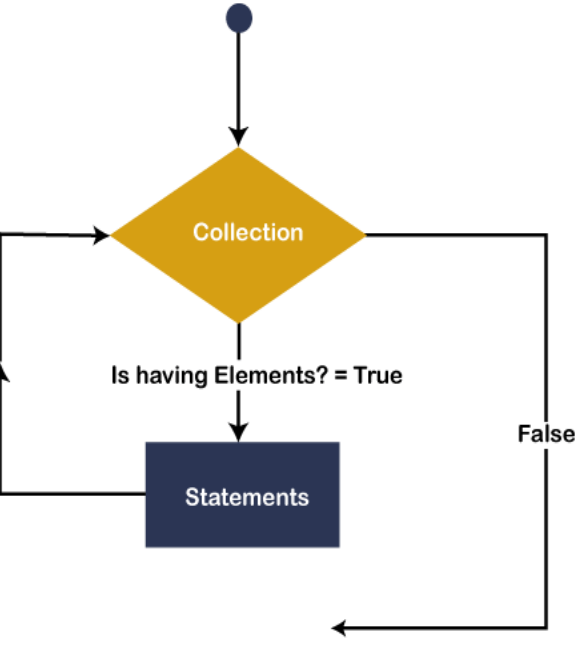

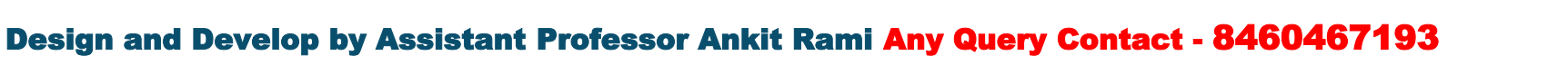

### **For Each Loop Statement**

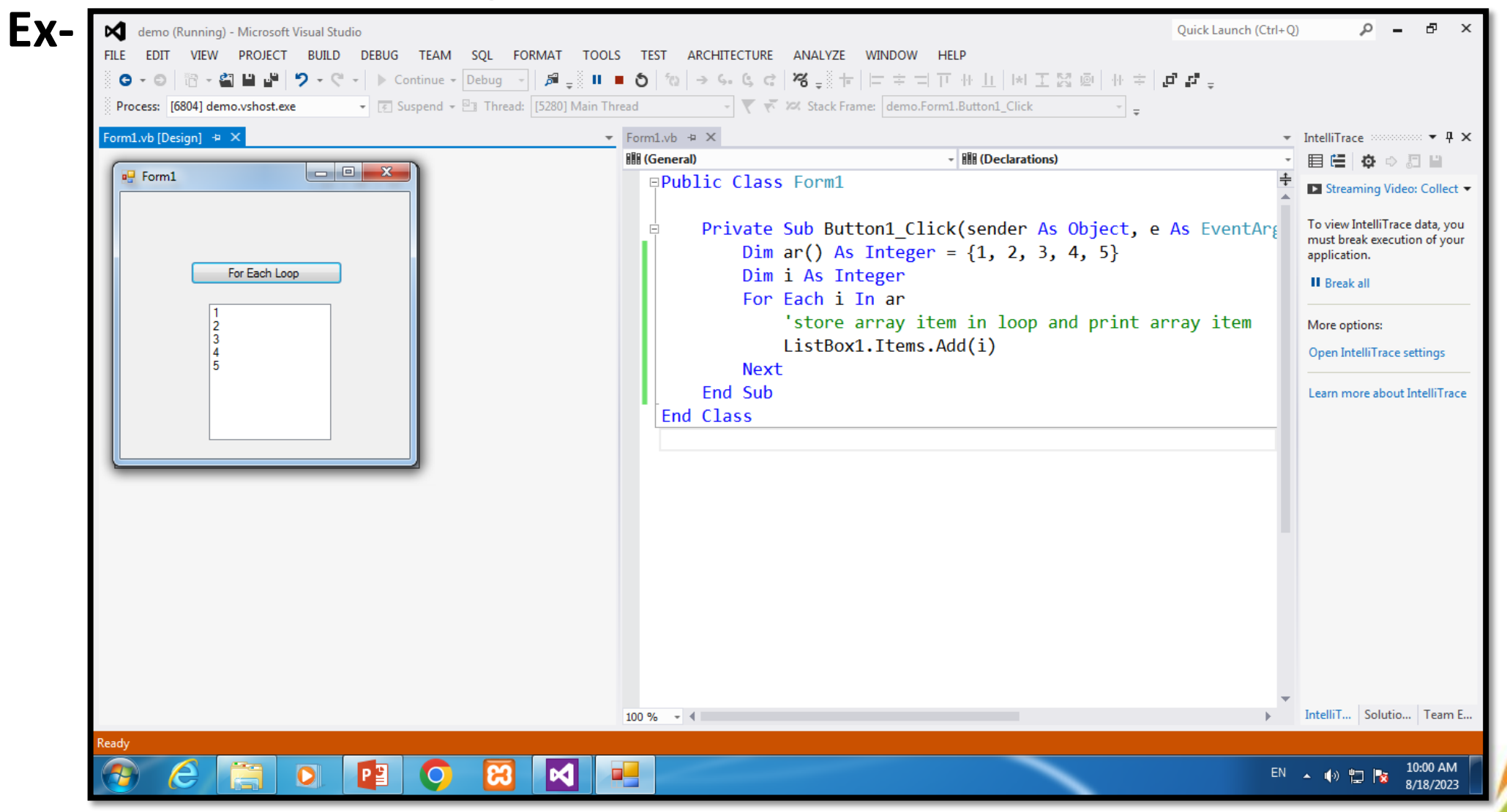

# **While End Loop Statement**

- **While End loop** is used to execute blocks of code or statements in a program, as long as the given **condition** is true. It is useful when the number of executions of a block is not known. It is also known as an **entry-controlled loop** statement, which means it initially checks all loop conditions. If the condition is true, the body of the while loop is executed. This process of repeated execution of the body continues until the condition is not false. And if the condition is false, control is transferred out of the loop.
- **condition** represents any **Boolean condition,** and if the logical condition is true, the **single or block of statements** define inside the body of the while loop is executed.

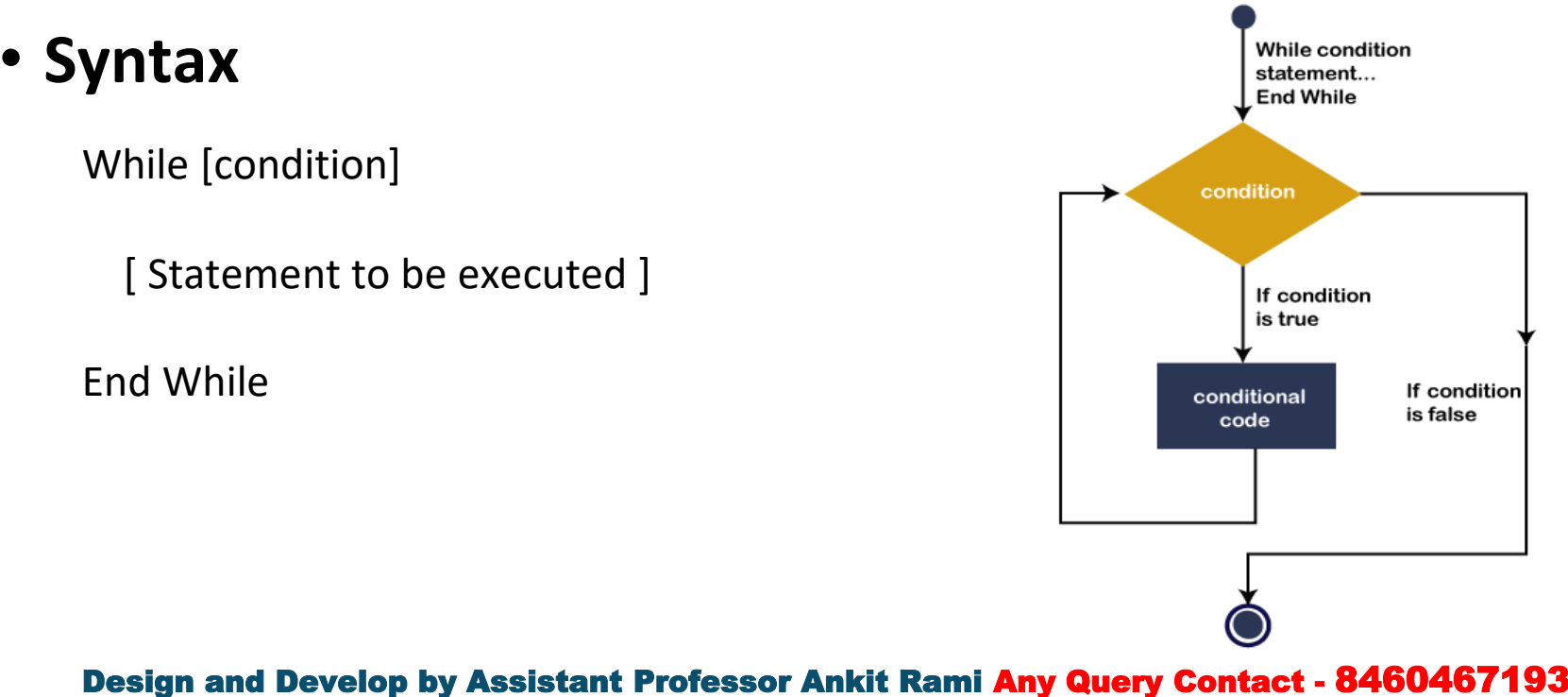

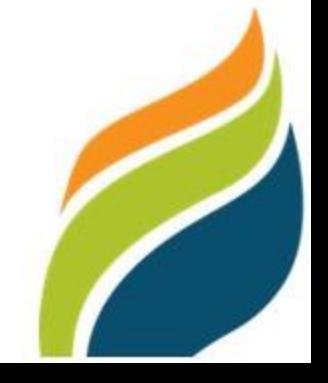

## **While End Loop Statement**

### **Ex-**

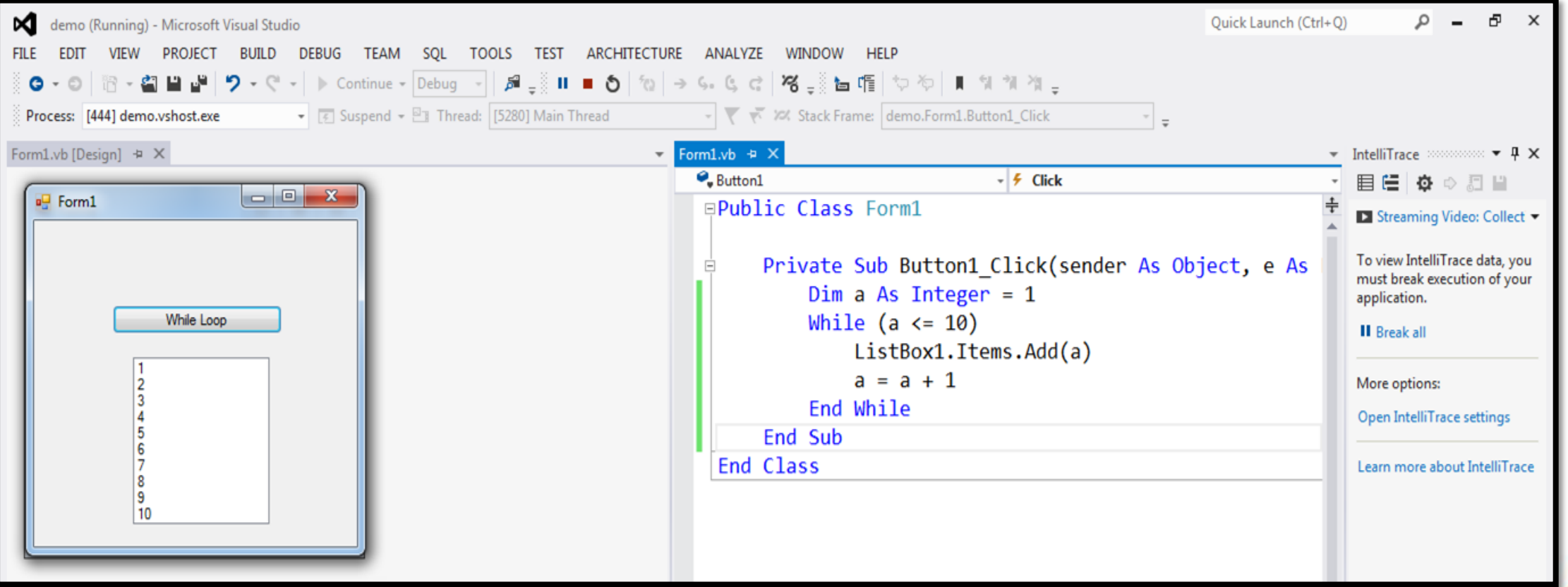

# **With End With Loop Statement**

- **With End** statement is not the same as a loop structure. It is used to access and execute statements on a specified object without specifying the name of the objects with each statement. Within a **With** statement block, you can specify a member of an object that begins with a period **(.)** to define multiple statements.
- **Syntax**

With objExpression

[ Statements to be Executed]

End With

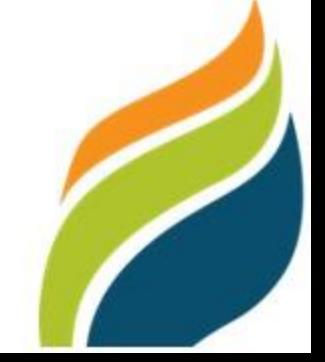

# **Exit Statement in VB.Net**

• Exit statement is used to terminate the loop (for, while, do, select case, etc.) or exit the loop and pass control immediately to the next statement of the termination loop. Furthermore, the Exit statement can also be used in the nested loop to stop or terminate the execution of the inner or outer loop at any time, depending on our requirements.

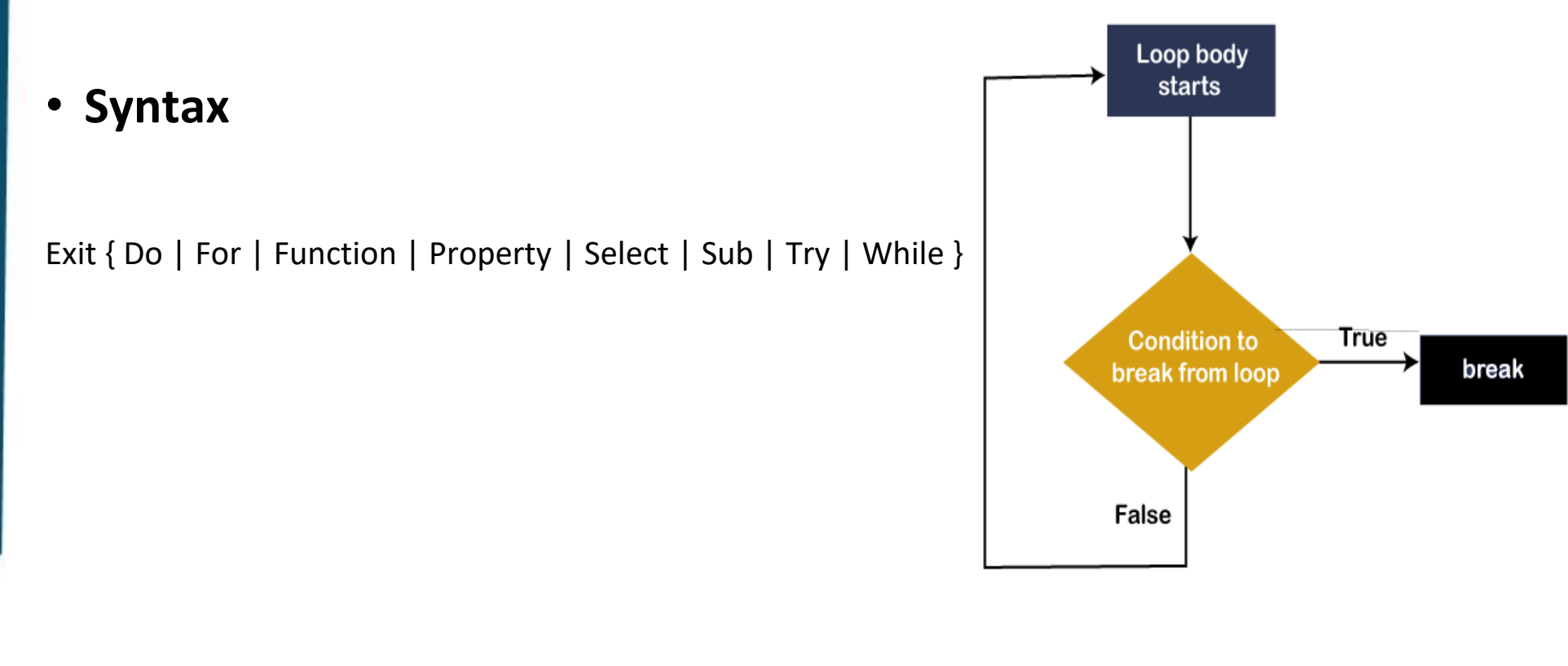

### **Exit Statement in VB.Net**

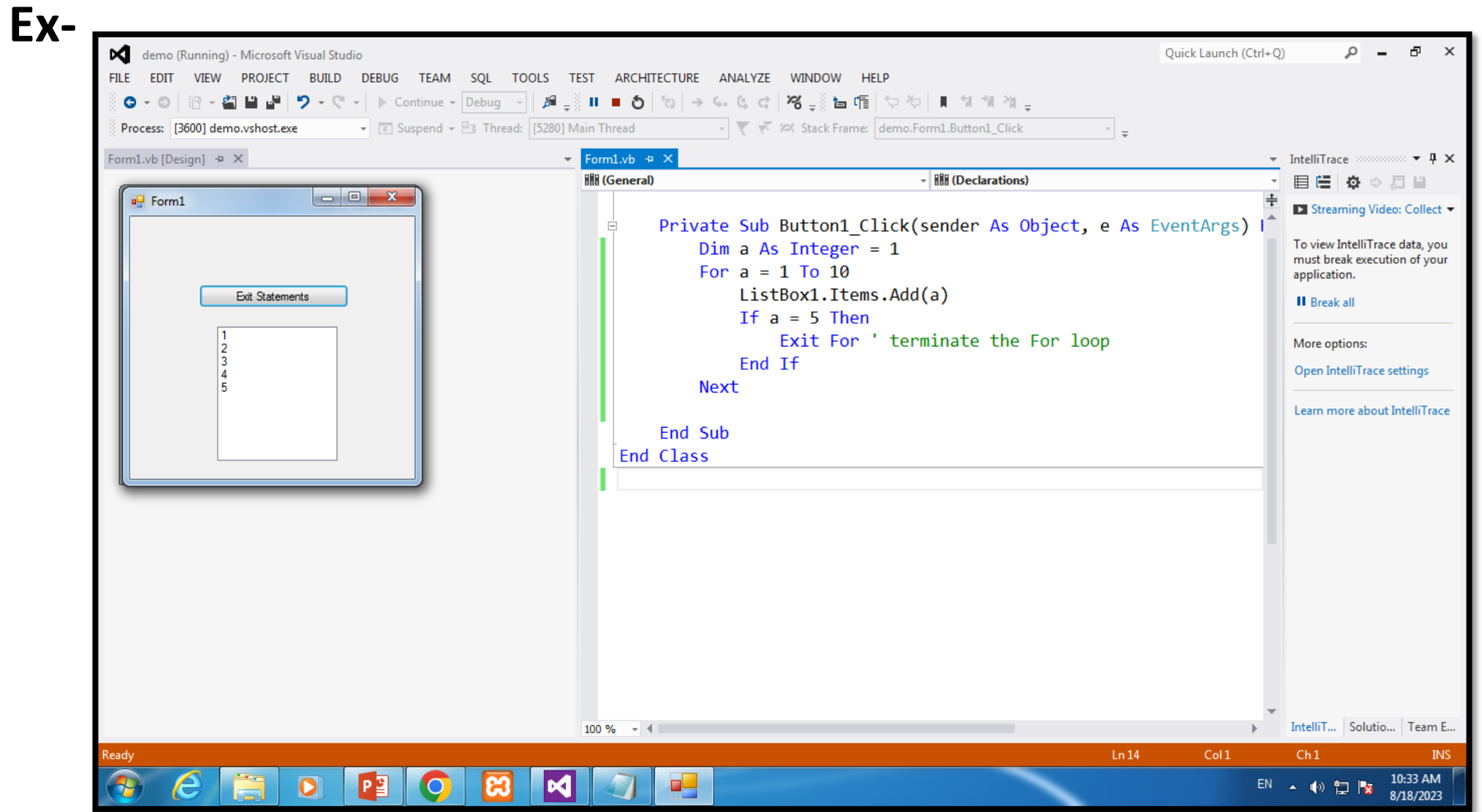

## **Continue Statement in VB.Net**

• **continue** statement is used to skip the particular iteration of the loop and continue with the next iteration. Generally, the **continue** Statement is written inside the body of the For, While and Do While loop with a condition. In the previous section, we learned about the Exit Statement. The main difference between the **Exit** and a **Continue** Statement is that the Exit Statement is used to exit or terminate the loop's execution process. In contrast, the Continue Statement is used to **Skip** the particular iteration and **continue** with the next iteration **without** ending the loop.

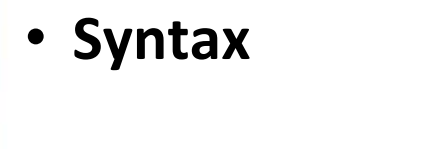

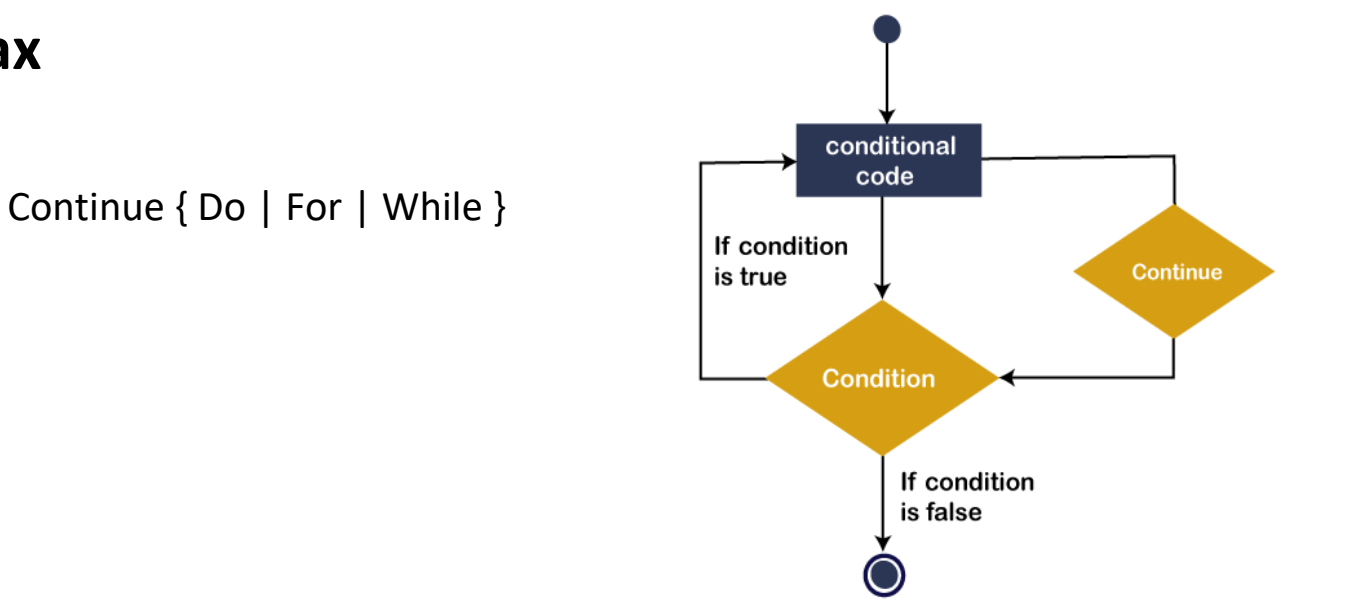

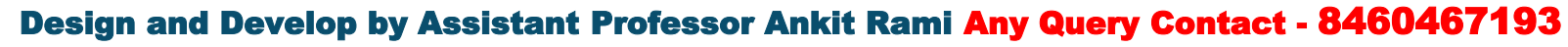

### **Continue Statement in VB.Net**

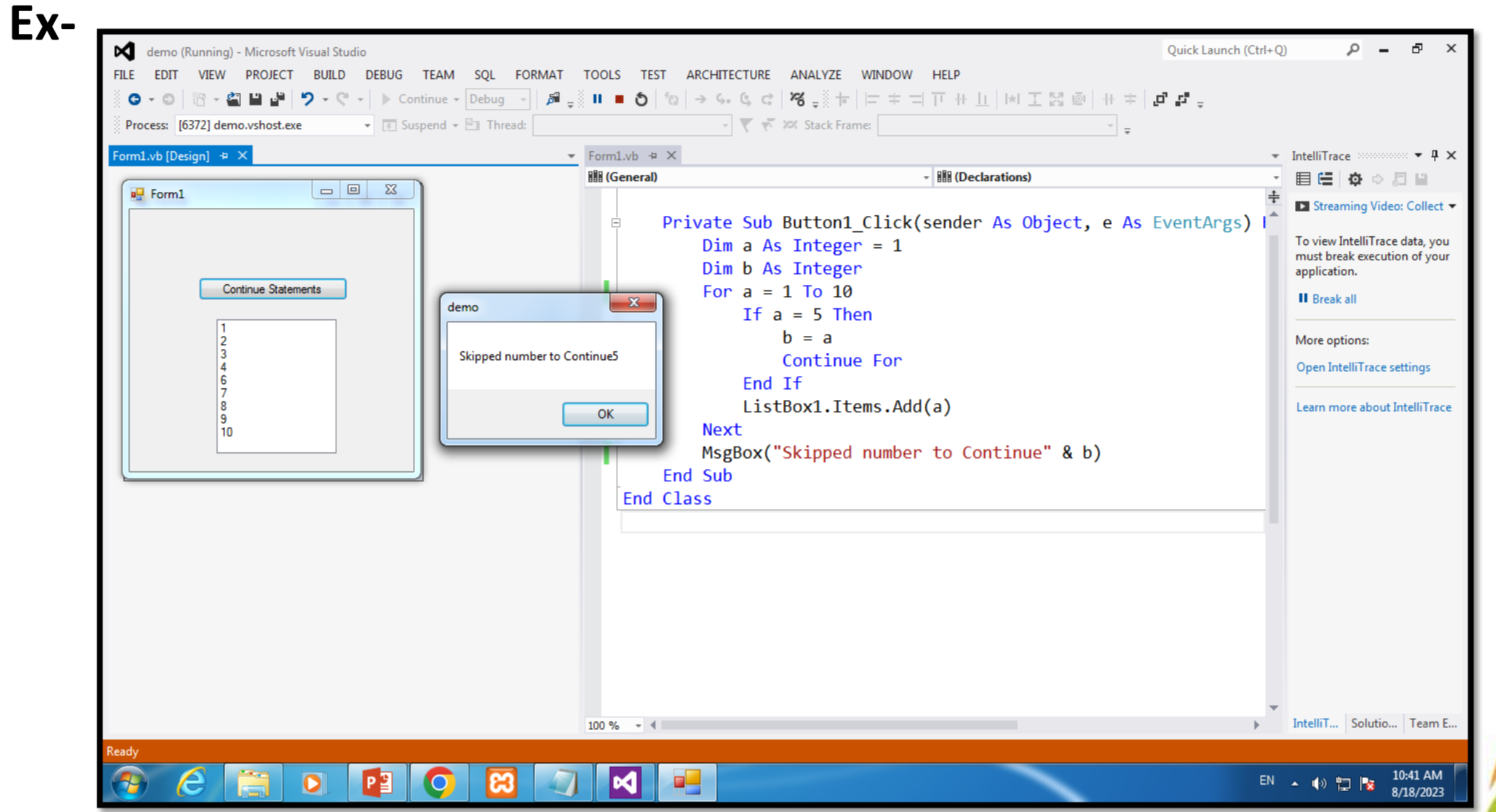

## **GoTo Statement in VB.Net**

- **GoTo** statement is known as a jump statement. It is a control statement that transfers the flow of control to the specified label within the procedure. The GoTo statement uses labels that must be a valid identifier. The GoTo statement can be used in Select case, decision control statements, and loops.
- **Syntax**

GoTo label\_1

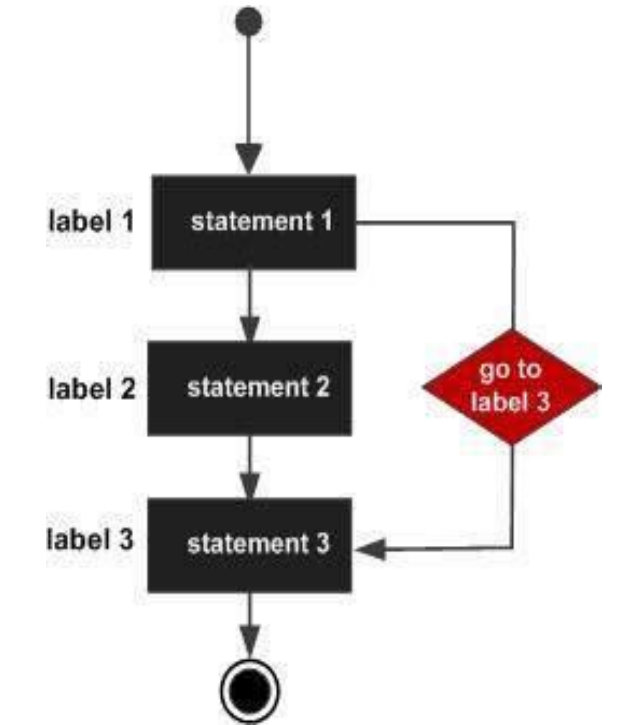

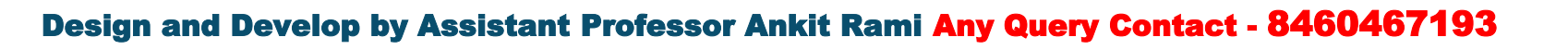

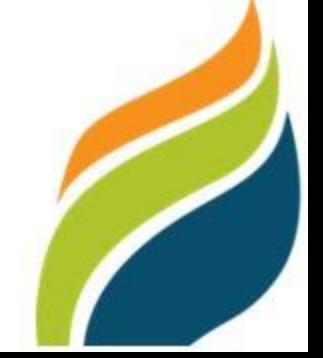

### **GoTo Statement in VB.Net**

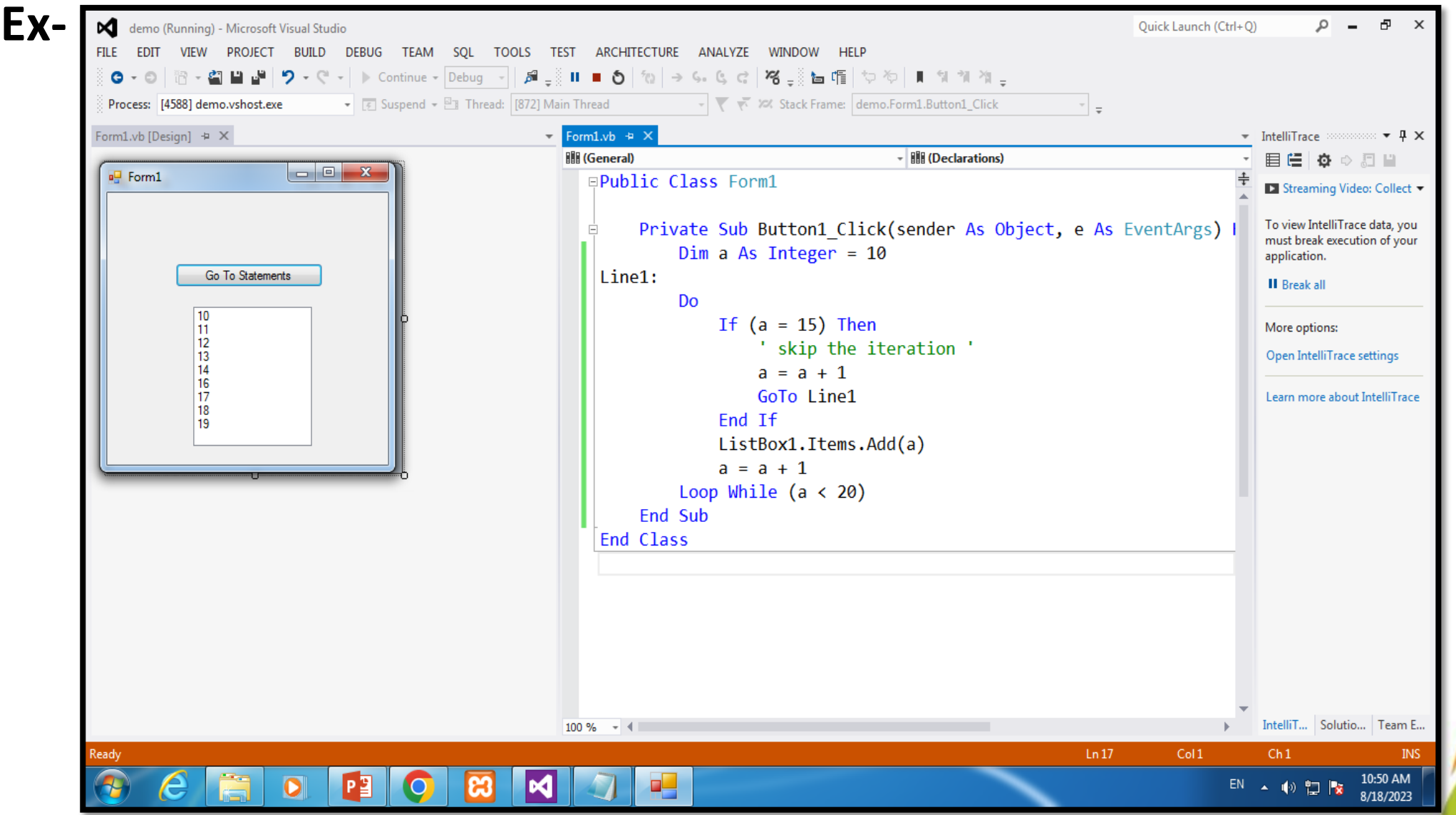

# **Basic Tools Type in VB.Net**

• Types of Tools Category

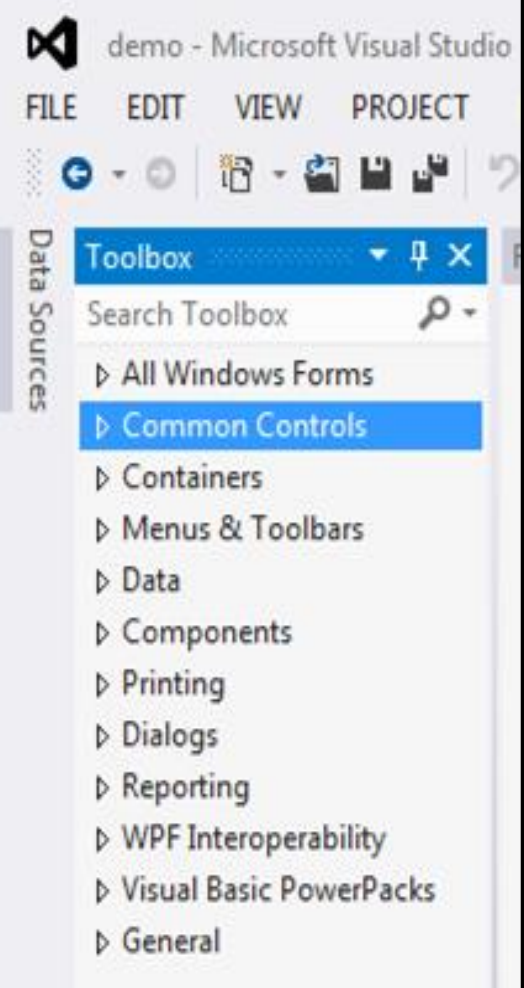

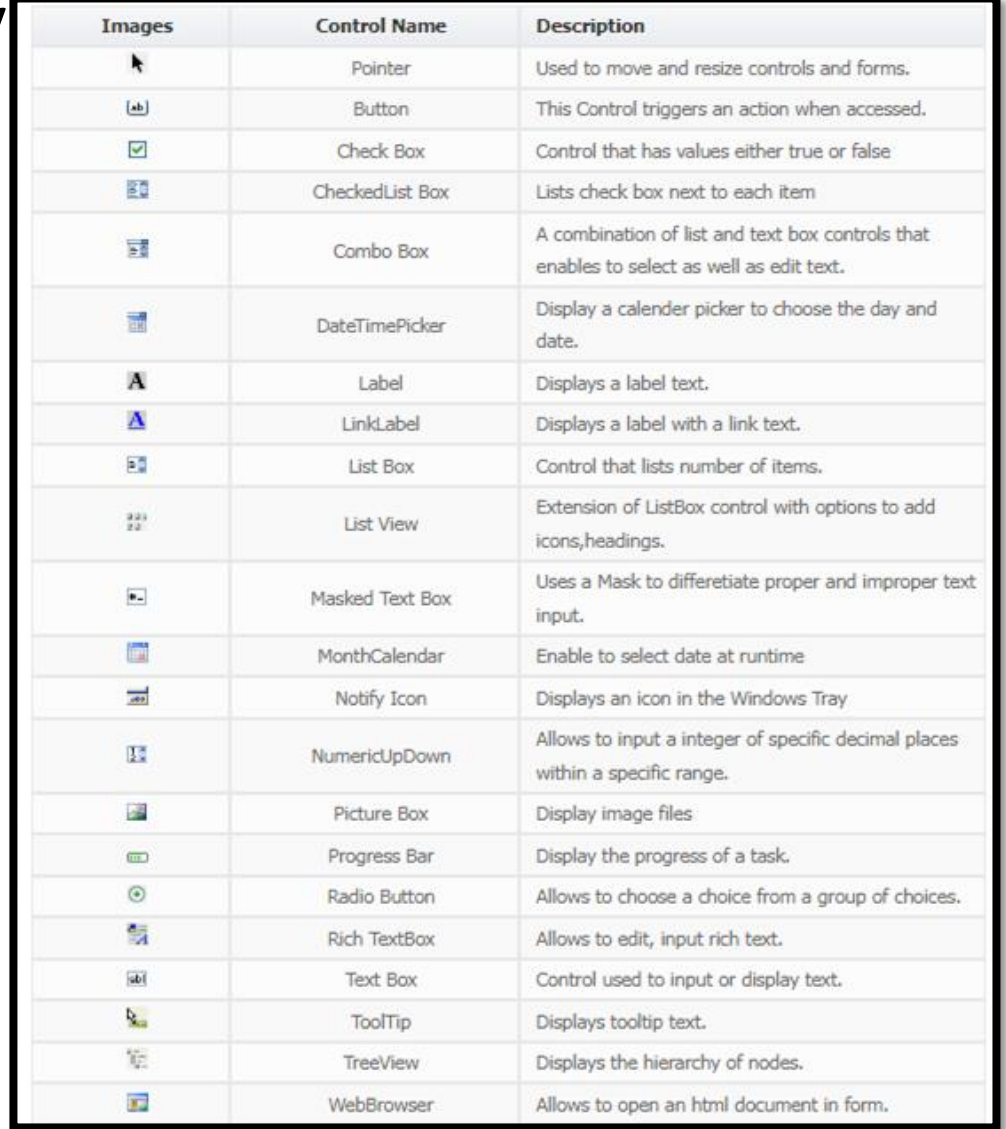

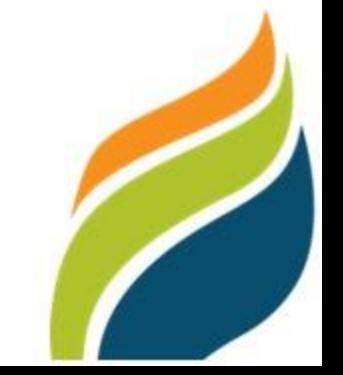

# **Reference Link**

- <https://www.tutorialspoint.com/vb.net/index.htm>
- <https://www.javatpoint.com/vb-net>
- <https://www.hscripts.com/tutorials/vbnet/tool-box.html>
- <https://www.hscripts.com/tutorials/vbnet/if-then.html>
- <https://www.hscripts.com/tutorials/vbnet/do-while-loop.html>
- <https://www.tutlane.com/tutorial/visual-basic>

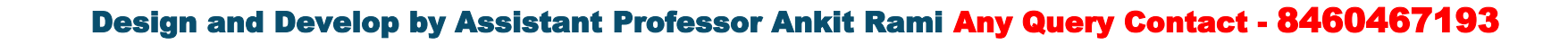